FEBRUARY 2017

# HYBRID CLOUD ASSESSMENT

Prerequisites Checklist

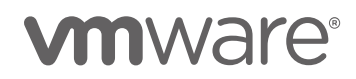

### **Overview**

This *VMware® Hybrid Cloud Assessment (HCA) Prerequisites Checklist* provides a series of checks to help you prepare the environment before starting an assessment engagement with a Sales Engineer (SE). The checklists allow the SE to install and configure the required components *efficiently.*

The following products are utilized in the HCA

- VMware vSphere®
- VMware vCenter™ Server™
- VMware vRealize Business for Cloud™
- VMware vRealize Operations™ (Optional)

*The HCA can be run in combination with the vSphere Optimization Assessment. It is not required to perform the VOA in order to perform the HCA or vice versa. However, be aware that running the Hybrid Cloud Assessment without vRealize Operations will not provide the resource reclamation cost savings in the Cloud Business Analysis report.*

#### *Working Environment Prerequisites*

Verify that the following items are ready before the SE arrives onsite and that the items are available for the duration of the engagement:

Customer personnel are available to participate during the knowledge transfer and design workshops.

Projector.

- *Client desktop or laptop with a supported web browser that has access to the environment being built.*
- Internet access that allows for use of a VPN client is recommended. VPN access facilitates access to the resources and assistance for any needed troubleshooting and might reduce the total time required for the assessment engagement.
- For vRealize Business for Cloud, a license key and product download can be obtained via registration for the HCA at [http://www.vmware.com/go/try-hca-en.](http://www.vmware.com/go/try-hca-en) Licensing for vRealize Operations is accomplished using Evaluation Mode, which provides full features for 60 days.

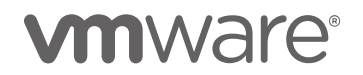

# **HCA Prerequisites Checklist**

The checklist items in the following table help to verify that the necessary prerequisites for vRealize Business for Cloud are available in the customer infrastructure and that they are ready before the VMware consultant arrives onsite.

#### **Minimum Requirements**

VMware distributes vRealize Business for Cloud as a virtual appliance in OVA file format. Various resources and applications must be available for the virtual appliance to run successfully. The vRealize Business for Cloud virtual appliance must be deployed on an ESX/ESXi host version 5.0 or later. vRealize Business for Cloud can collect from VMware vCenter Server 4.1 U1 or later.

For the Hybrid Cloud Assessment, vRealize Business for Cloud is normally installed in standalone mode. If integration with vRealize Automation or VMware Identity Manager is required, refer to product documentation.

#### **Virtual Hardware**

The appliance is a fixed size and requires the following virtual resources:

#### **Table 2. vRealize Business for Cloud Prerequisites**

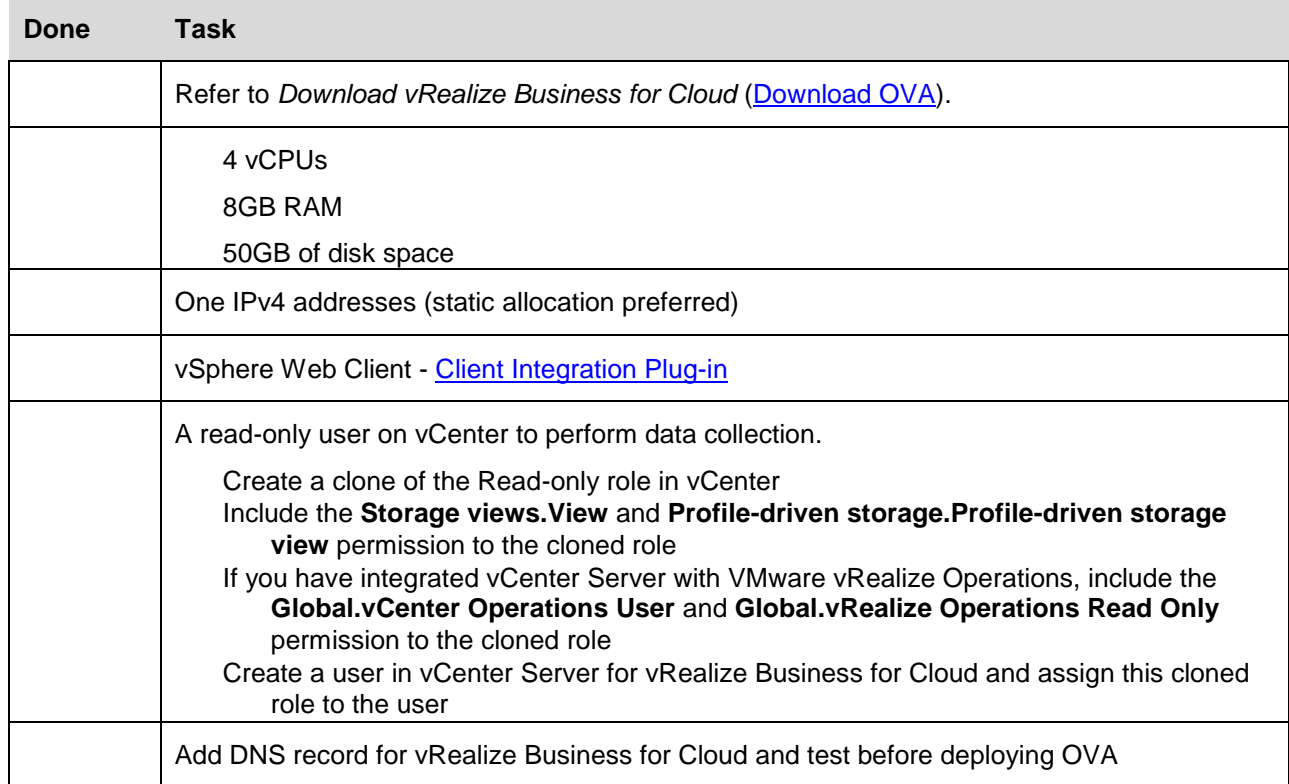

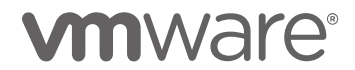

### HYBRID CLOUD ASSESSMENT PREREQUISITES CHECKLIST

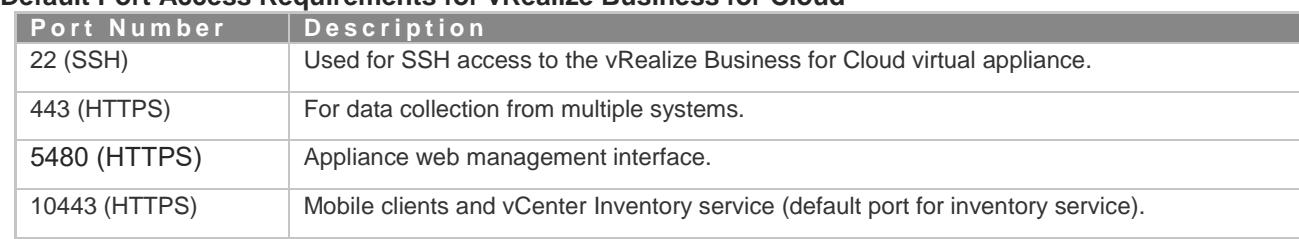

#### **Default Port Access Requirements for vRealize Business for Cloud\***

\*If remote collectors will be used, other port requirements apply. Please review the product documentation for more information.

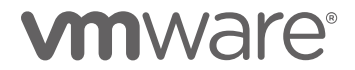

## **Optional Checklist for vRealize Operations**

If you are going to install vRealize Operations to gain additional insight on HCA cost savings, this checklist will help you prepare.

#### **Minimum Requirements**

VMware distributes vRealize Operations as a virtual appliance in OVA file format. Various resources and applications must be available for the virtual appliance to run successfully. Use a VMware vSphere Client to connect to a VMware vCenter Server, and deploy the vRealize Operations virtual appliance through the vCenter Server. The vRealize Operations virtual appliance must be deployed on an ESX/ESXi host version 5.5 or later that is managed by VMware vCenter Server 5.5 or later.

#### **Virtual Hardware**

During deployment of the vRealize Operations virtual appliance you can select different sizes according to the environment size. The **small** configuration requires the following virtual resources:

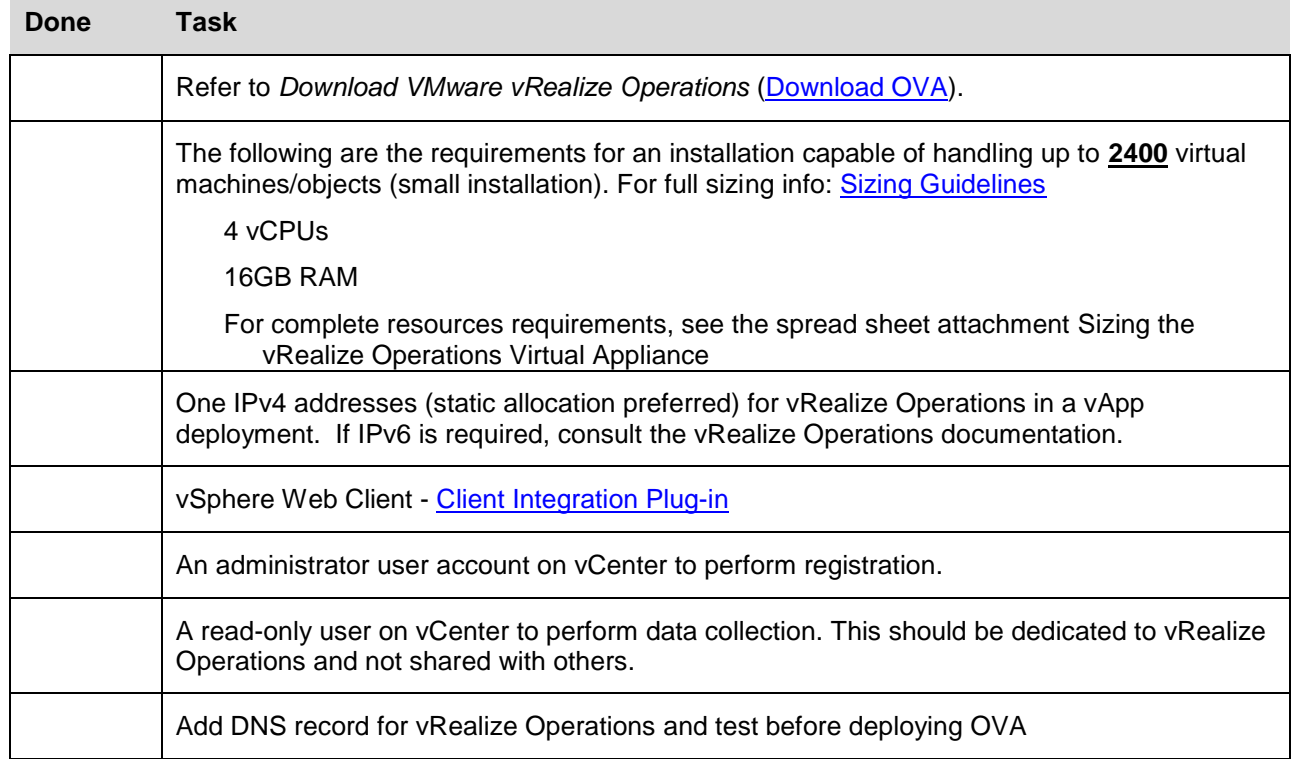

#### **Table 1. vRealize Operations Prerequisites**

# **vm**ware<sup>®</sup>

### HYBRID CLOUD ASSESSMENT PREREQUISITES CHECKLIST

#### **Default Port Access Requirements for vRealize Operations\***

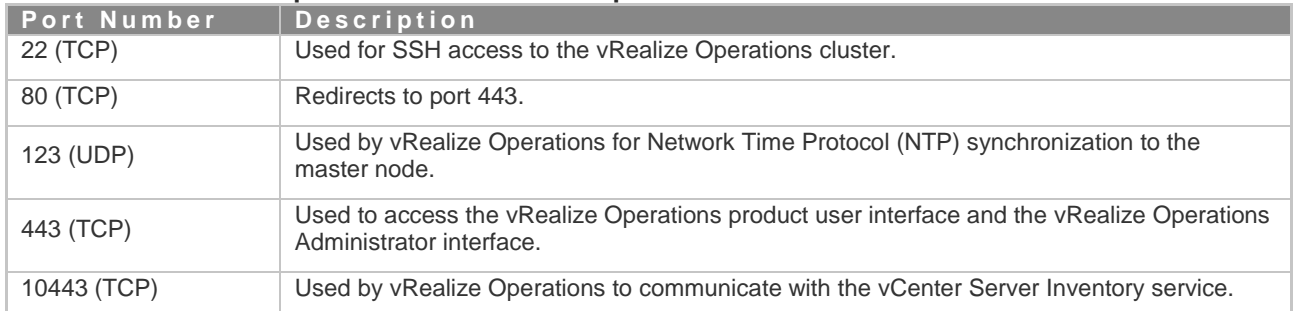

\*If installing vRealize Operations in a cluster, consult product documentation for additional port requirements.

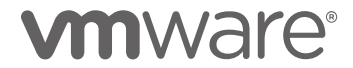

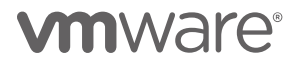

VMware, Inc. 3401 Hillview Avenue Palo Alto CA 94304 USA Tel 877-486-9273 Fax 650-427-5001 www.vmware.com Copyright © 2016 VMware, Inc. All rights reserved. This product is protected by U.S. and international copyright and intellectual property laws. VMware products are covered by one or more patents listed at http://www.vmware.com/go/patents. VMware is a registered trademark or trademark of VMware, Inc. in the United States and/or other jurisdictions. All other marks and names mentioned herein may be trademarks of their respective companies.